, tushu007.com  $<<$  CAD  $>$ 

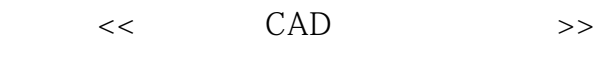

- 13 ISBN 9787122051370
- 10 ISBN 7122051374

出版时间:2009-8

页数:283

PDF

更多资源请访问:http://www.tushu007.com

, tushu007.com  $<<$  CAD  $>$ 

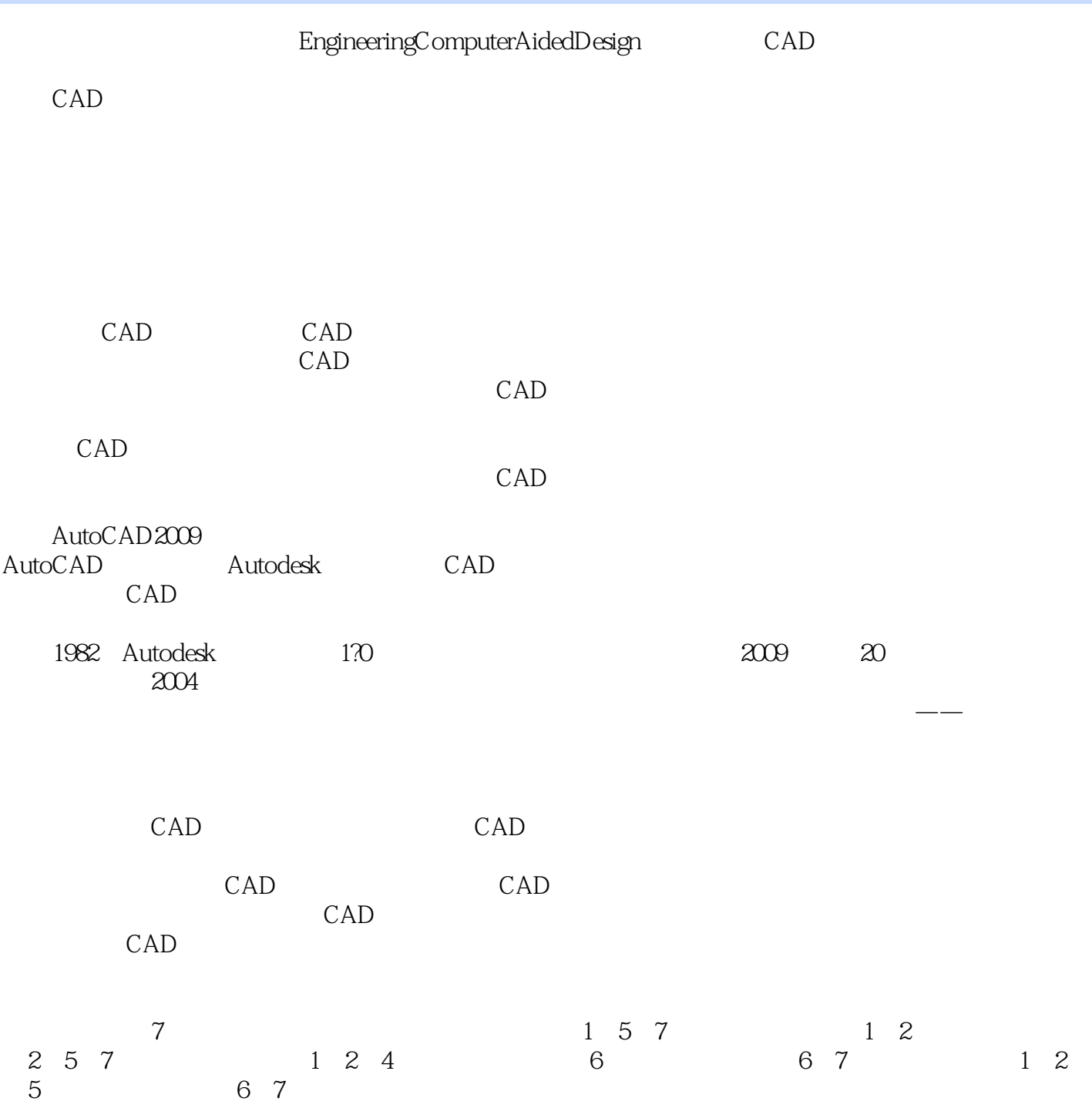

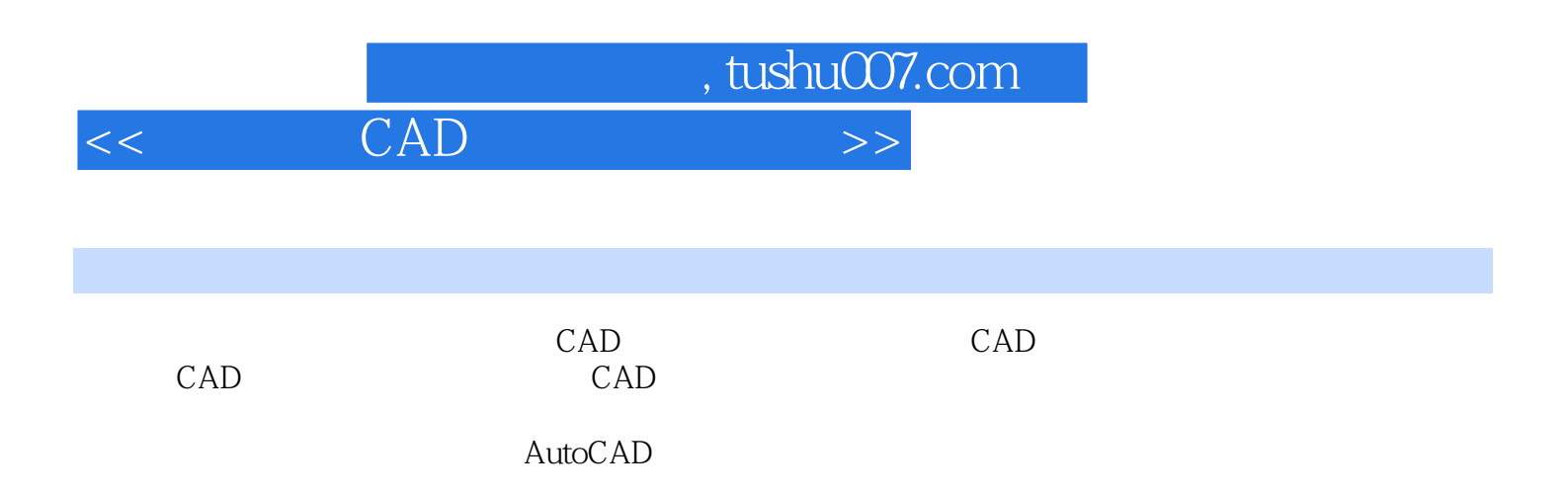

 $,$  tushu007.com

 $<<$  CAD  $>$ 

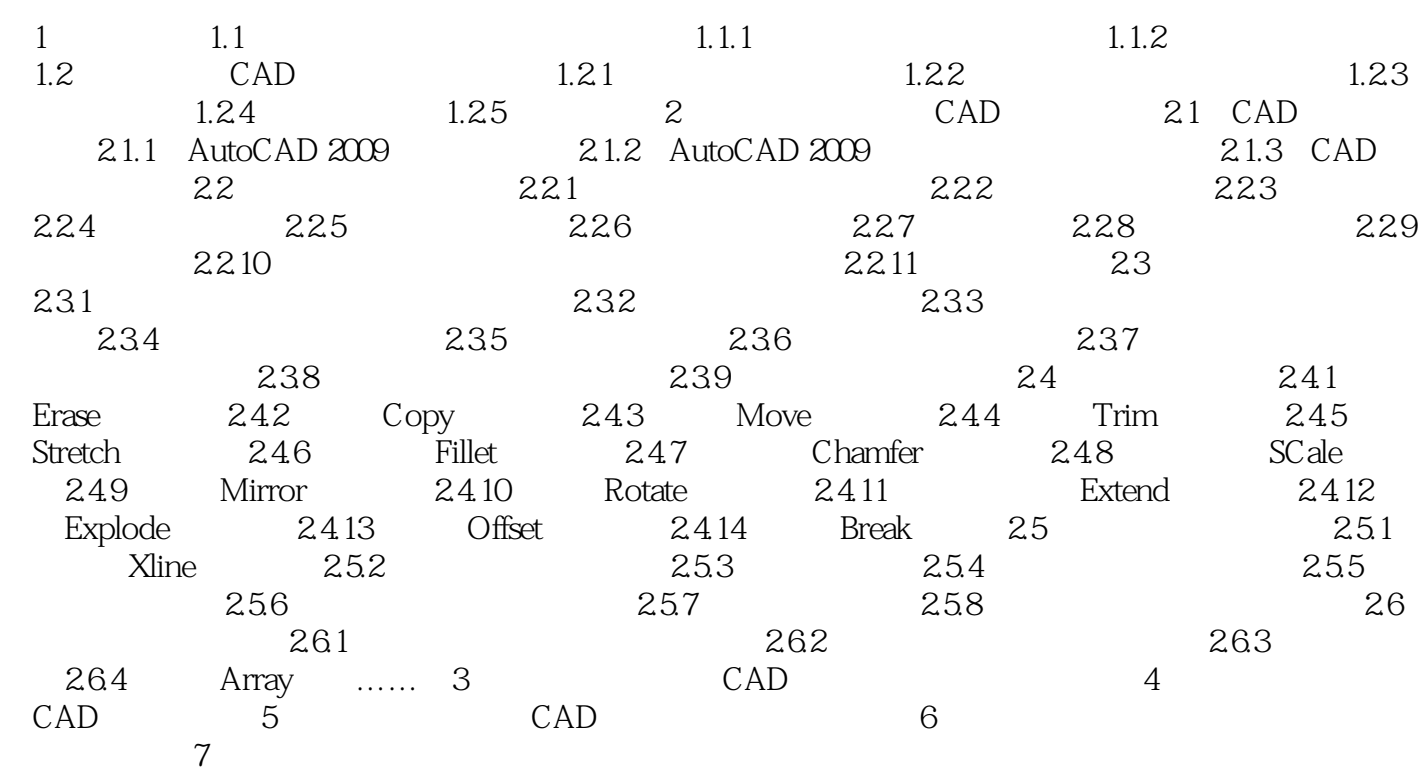

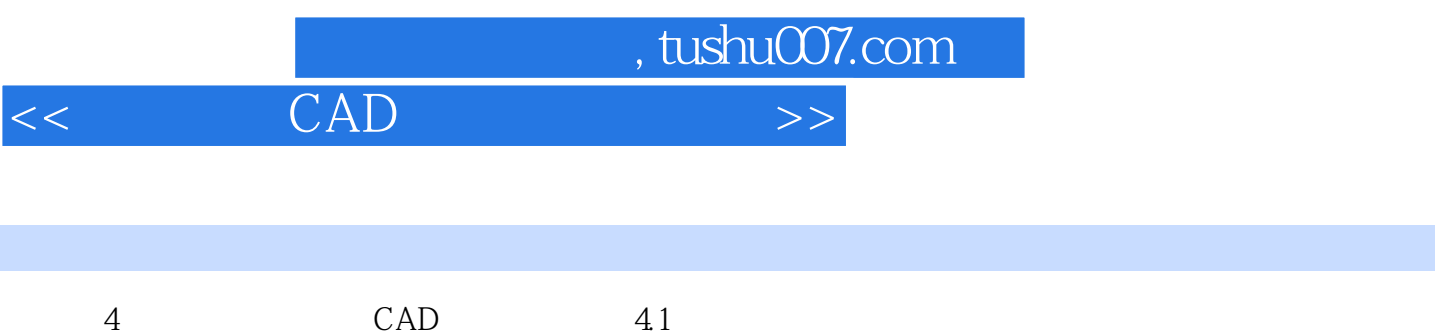

 $CAD$  $\mathsf{CAD}$ 

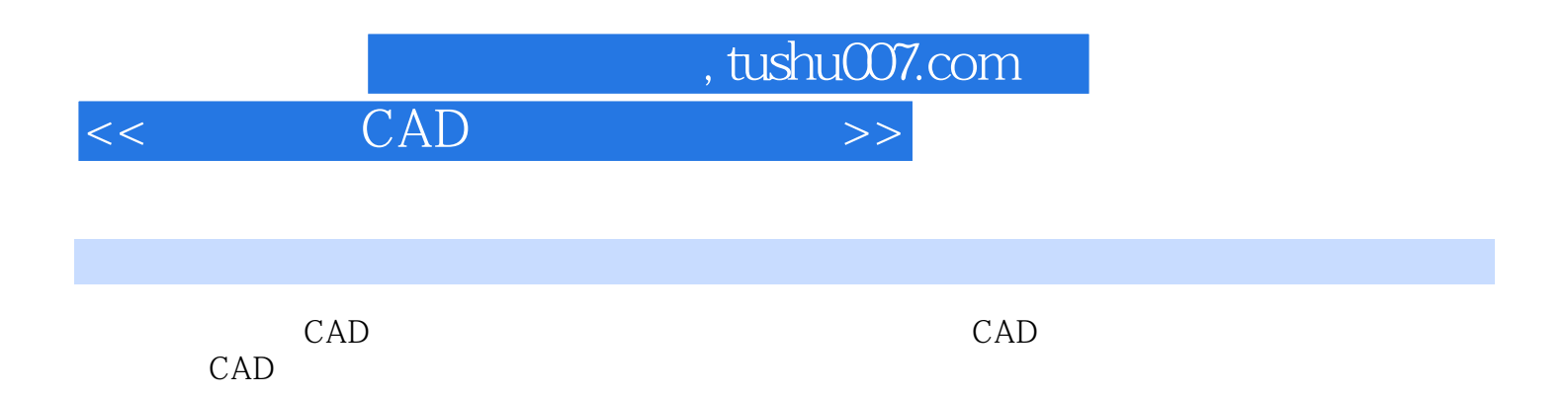

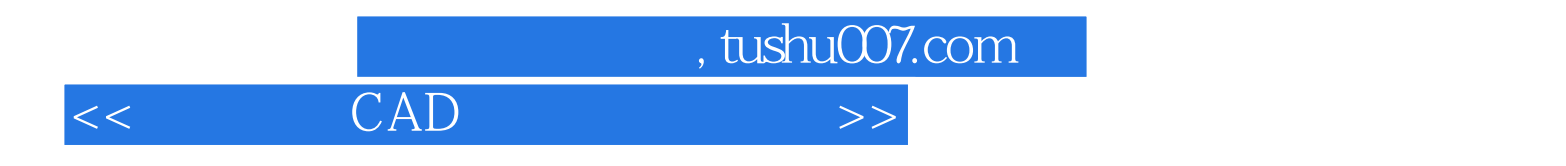

本站所提供下载的PDF图书仅提供预览和简介,请支持正版图书。

更多资源请访问:http://www.tushu007.com